據董事所知,於二零零一年五月三十一日,按本公司導照披露權益條例第 16(1) 條置存之登記冊所載,以下人士 (本公司之董事或主要行政人員除 外) 直接或間接擁有本公司已發行股本面值 10% 或以上權益:

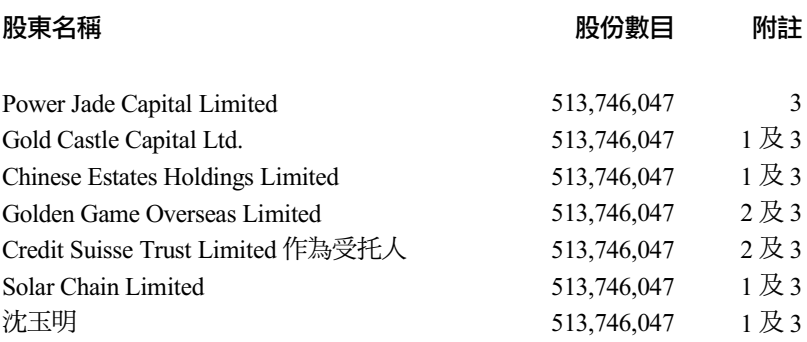

附註:

- (1) Power Jade Capital Limited 之 50% 權益由 Gold Castle Capital Ltd. (法人名稱為 Gold Castle Ltd.)擁有,其餘 50%權益則由 Solar Chain Limited 擁有。Gold Castle Capital Ltd. 乃華人置業 (於香港上市之公司)之全資附屬公司。Solar Chain Limited 乃由沈玉明女士全資擁有。Gold Castle Capital Ltd.、華人置業、Solar Chain Limited 及沈玉明女士全被視為擁有由 Power Jade Capital Limited 持有的同一 批 513,746,047 股股份之權益。
- (2) Credit Suisse Trust Limited 作為受托人乃 Golden Game Overseas Limited 之控股公 司,而 Golden Game Overseas Limited 有權於華人置業之股東大會上行使三分之一 以上之投票權。Golden Game Overseas Limited 及 Credit Suisse Trust Limited 作為受 托人被視為擁有上述華人置業的同一批 513.746.047 股股份之權益。
- (3) 所有上述 513.746.047 股股份均為上文「董事於本公司及聯繫公司之證券權益」一 段所述之劉鑾雄先生之「公司權益」中所指之同一批股份。